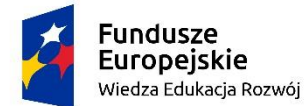

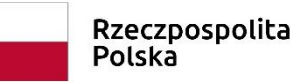

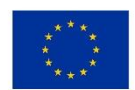

zad. 3 poz. 27 "Zakup systemu wspierającego zarządzanie infrastrukturą IT wraz z modułem zdalnej pomocy (oprogramowanie)"

#### **Załącznik nr 2 SIWZ**

#### **Opis techniczno-zakresowy przedmiotu niniejszego zamówienia w części dotyczącej Zadania nr 2**

Przedmiotem zamówienia jest dostawa licencji wieczystej na oprogramowanie typu ITSM zawierające moduły wspierające procesy zgodne z ITIL, w tym świadczenie pomocy technicznej (HelpDesk) oraz zarządzanie stacjami roboczymi. Dostarczone licencje muszą być bezterminowe i umożliwiać instalację oprogramowania lokalnie na urządzeniach Zamawiającego (nie dopuszcza się rozwiązania działającego w chmurze publicznej) Wykonawca ponadto przeprowadzi szkolenia dla administratorów i techników obsługujących System zgodnie z wymogami opisanymi poniżej

Wszystkie elementy składowe oprogramowania muszą ściśle współpracować ze sobą tworząc jeden spójny system informatyczny.

Wszystkie funkcjonalności, o których mowa w opisie przedmiotu zamówienia – musza być dostępne w momencie składania oferty.

System musi zawierać następujące elementy składowe:

- 1. Moduł procesów umożliwiający zarządzanie co najmniej wymienionymi procesami w rozumieniu biblioteki ITIL:
	- Zarządzanie incydentem
	- Zarządzanie problemem
	- Zarządzanie zmianą
	- Zarządzanie projektami
	- Zarządzanie wnioskiem o usługę
- 2. Centralną bazę konfiguracji CMDB (Configuration Management DataBase baza danych zarządzania konfiguracją) wraz ze zintegrowanym wykrywaniem środowiska IT
- 3. Moduł zarządzania umowami serwisowymi dla elementów konfiguracji (CI) przechowywanych w bazie konfiguracji CMDB
- 4. Moduł zarządzania bazą wiedzy dla użytkowników
- 5. Moduł zarządzania zakupami
- 6. Moduł raportowania
- 7. Oprogramowanie do zarządzania stacjami roboczymi

Uwaga! W poniższym opisie wszystkie wskazane możliwości systemu są bezwzględnie wymaganymi funkcjonalnościami zamawianego Systemu.

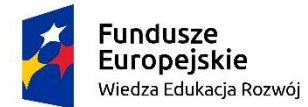

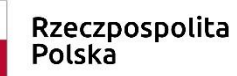

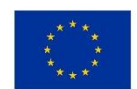

zad. 3 poz. 27 "Zakup systemu wspierającego zarządzanie infrastrukturą IT wraz z modułem zdalnej pomocy (oprogramowanie)"

Wymagania dla systemu, które muszą być spełnione w momencie składania oferty:

#### **I. Wymagania dla systemu typu Helpdesk (moduły 1-6)**

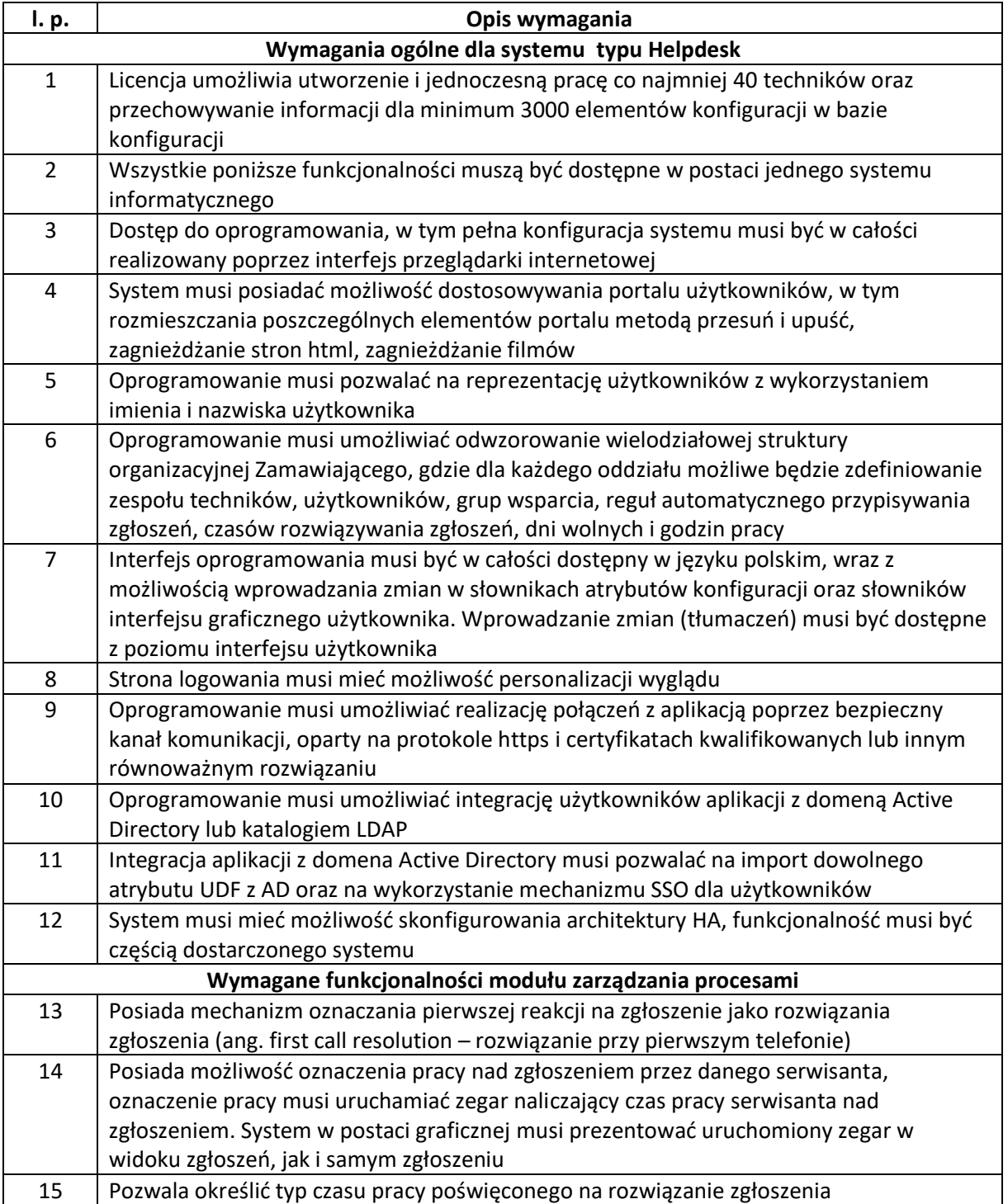

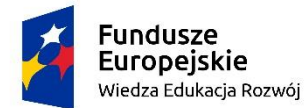

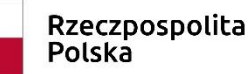

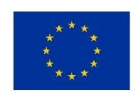

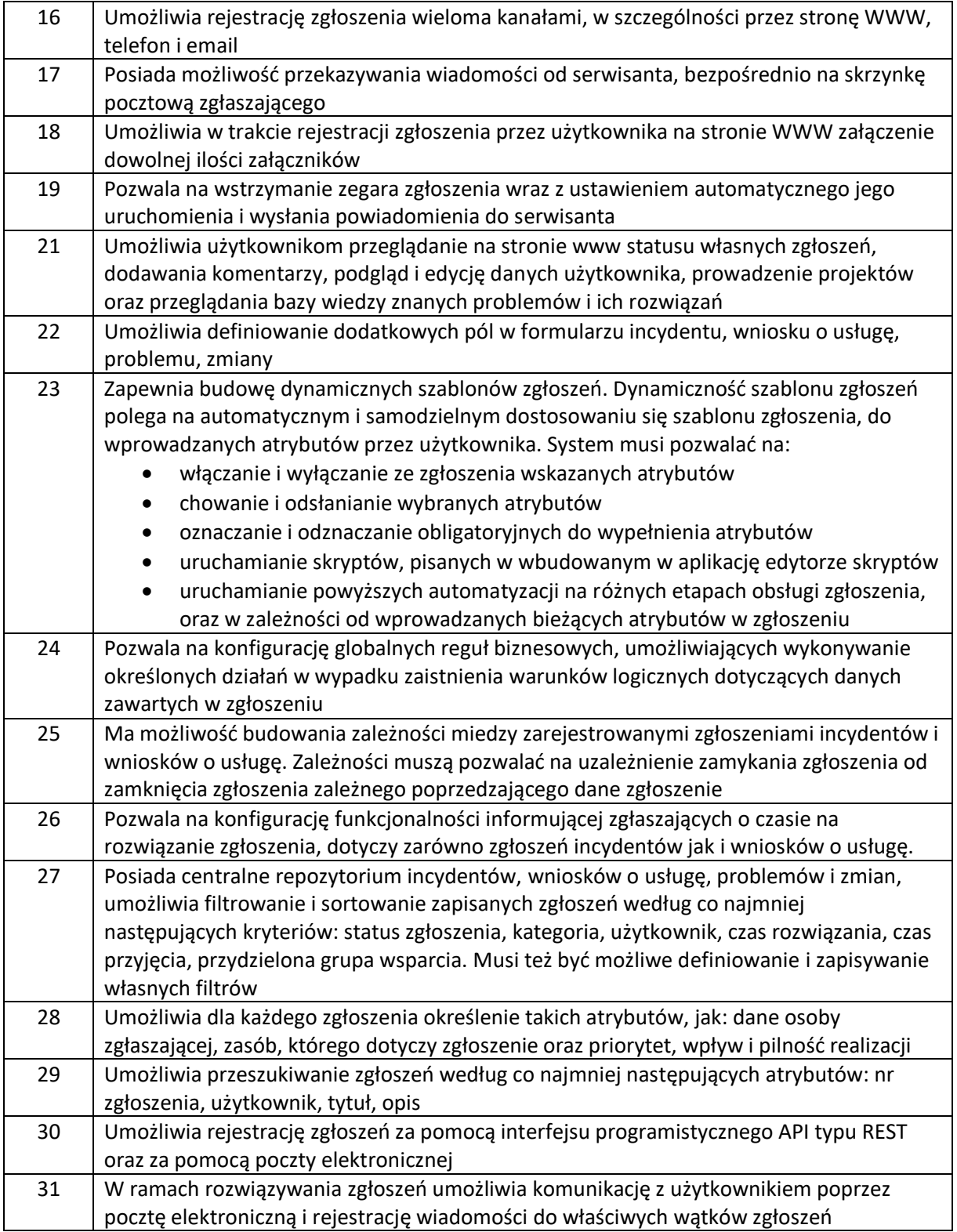

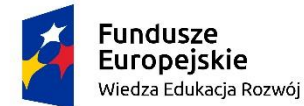

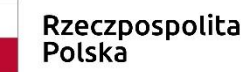

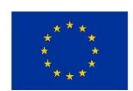

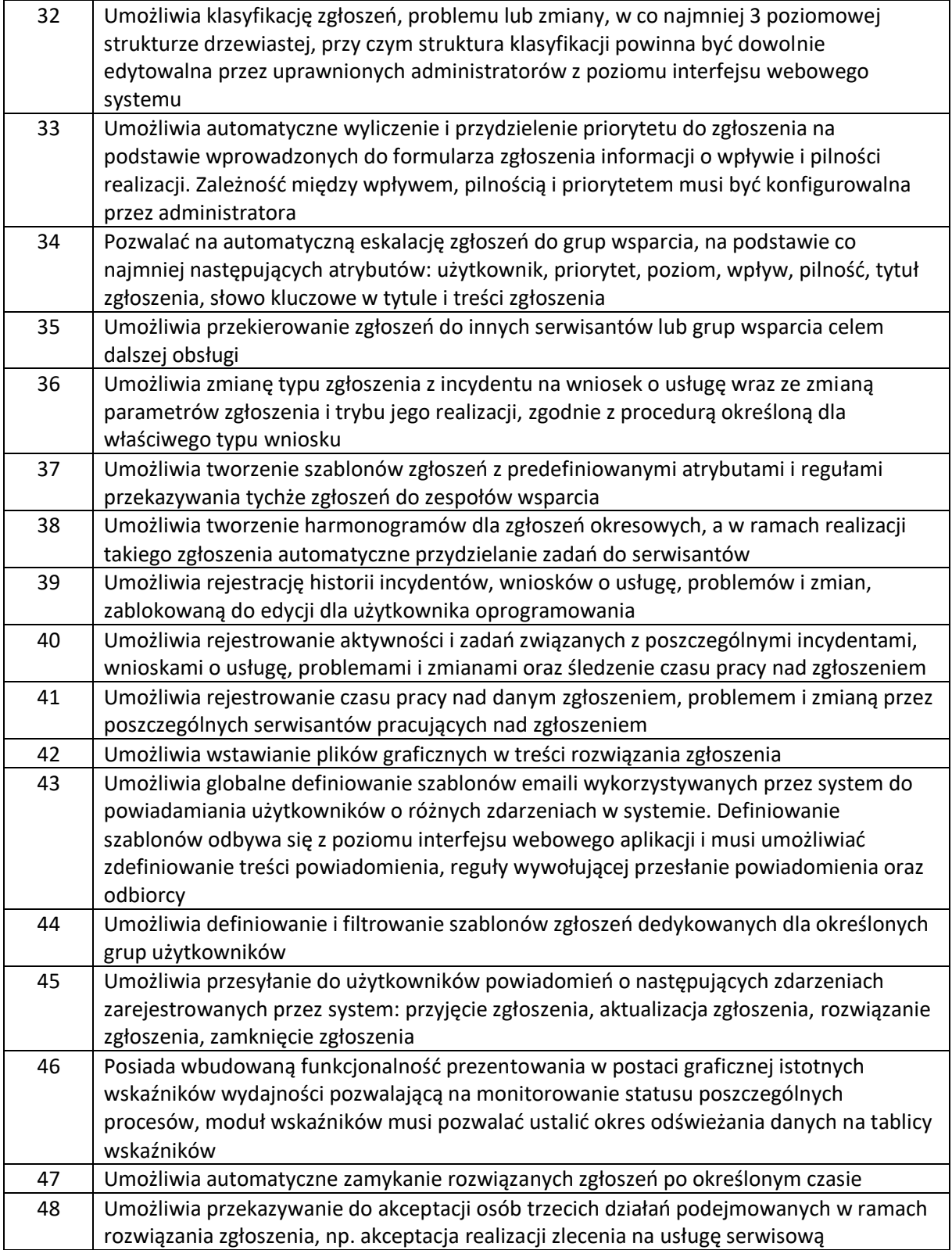

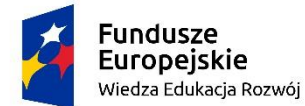

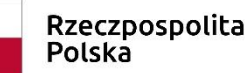

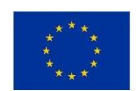

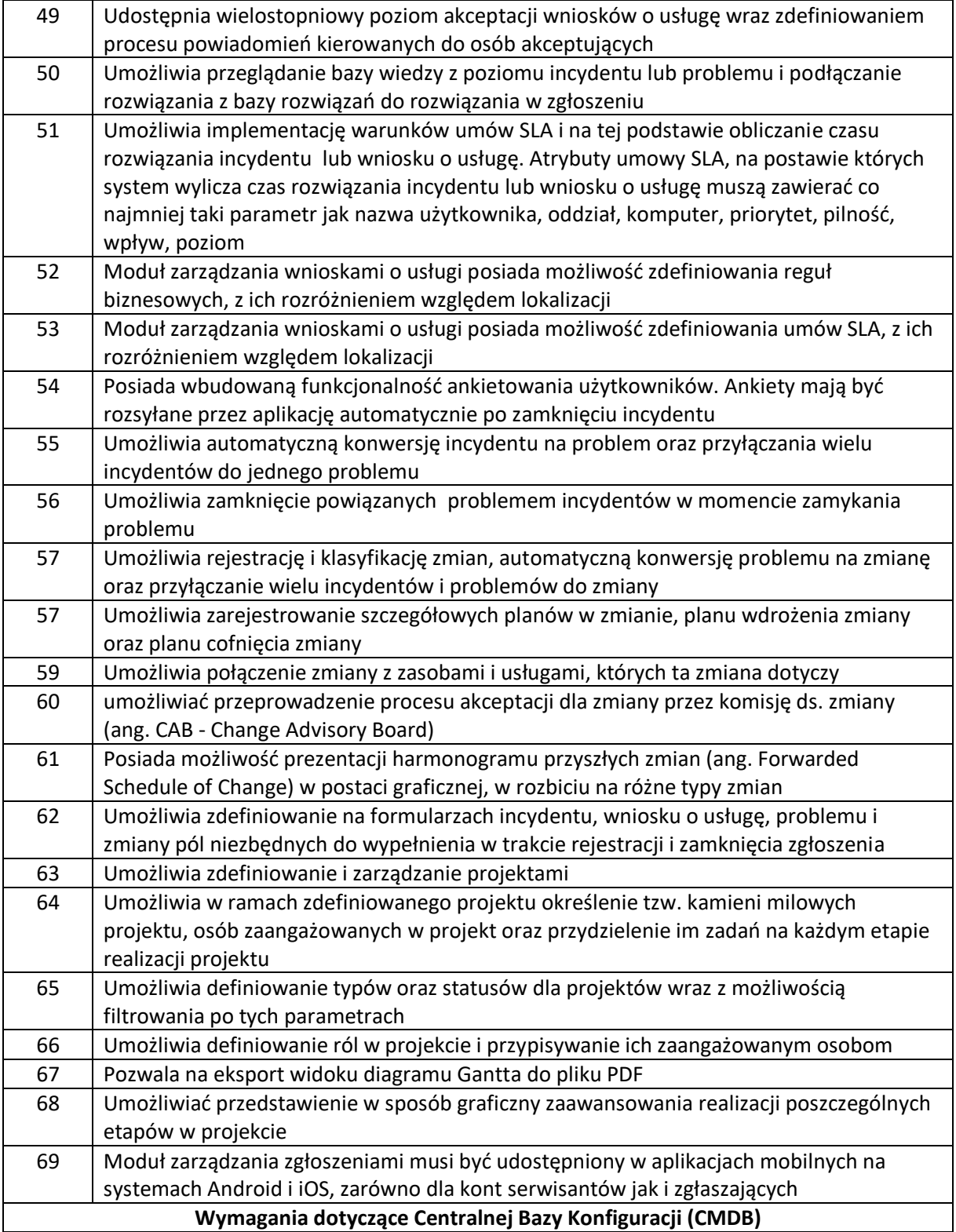

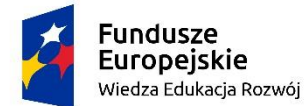

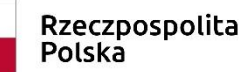

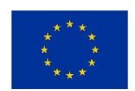

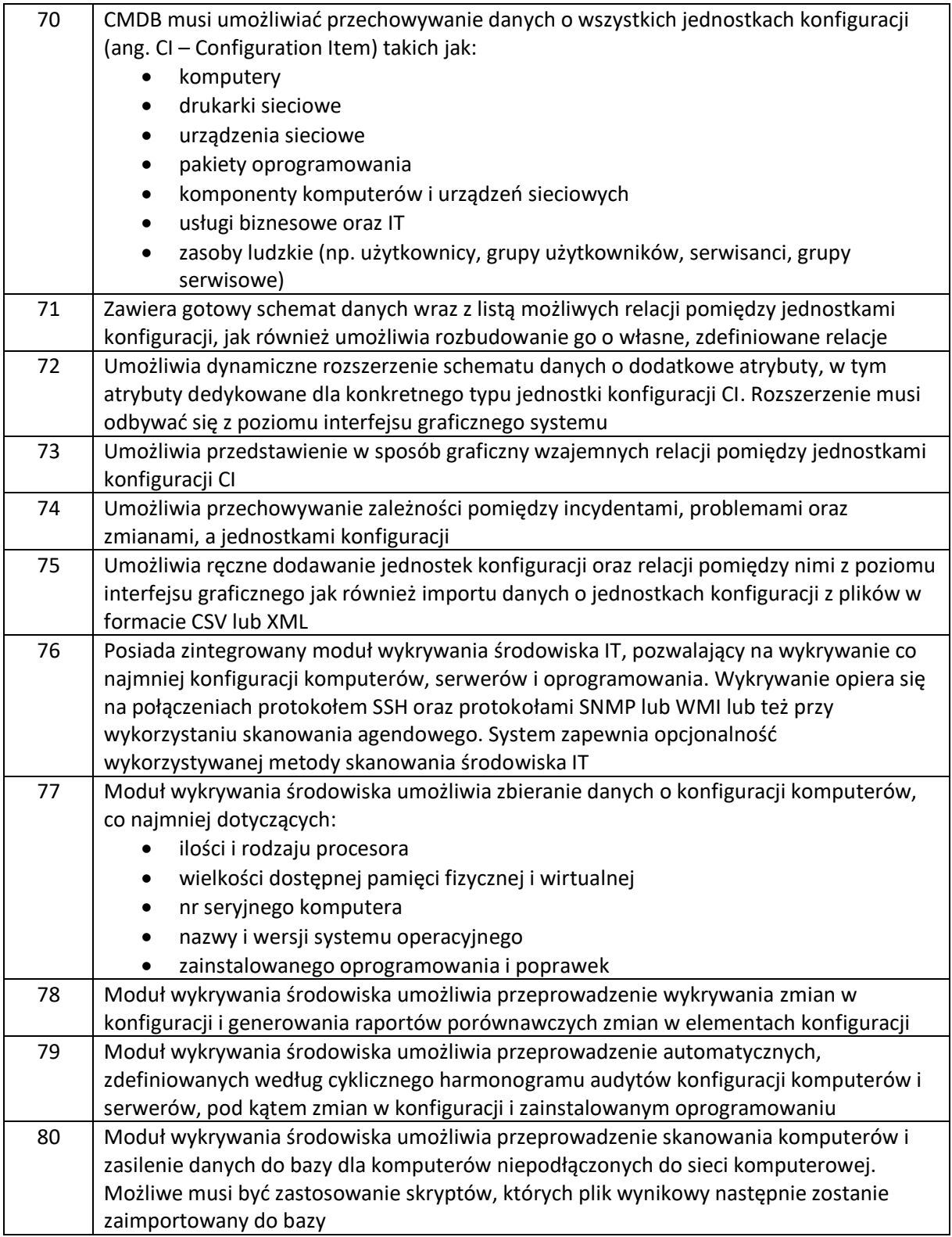

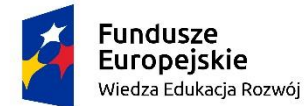

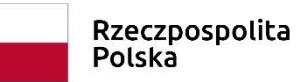

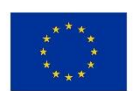

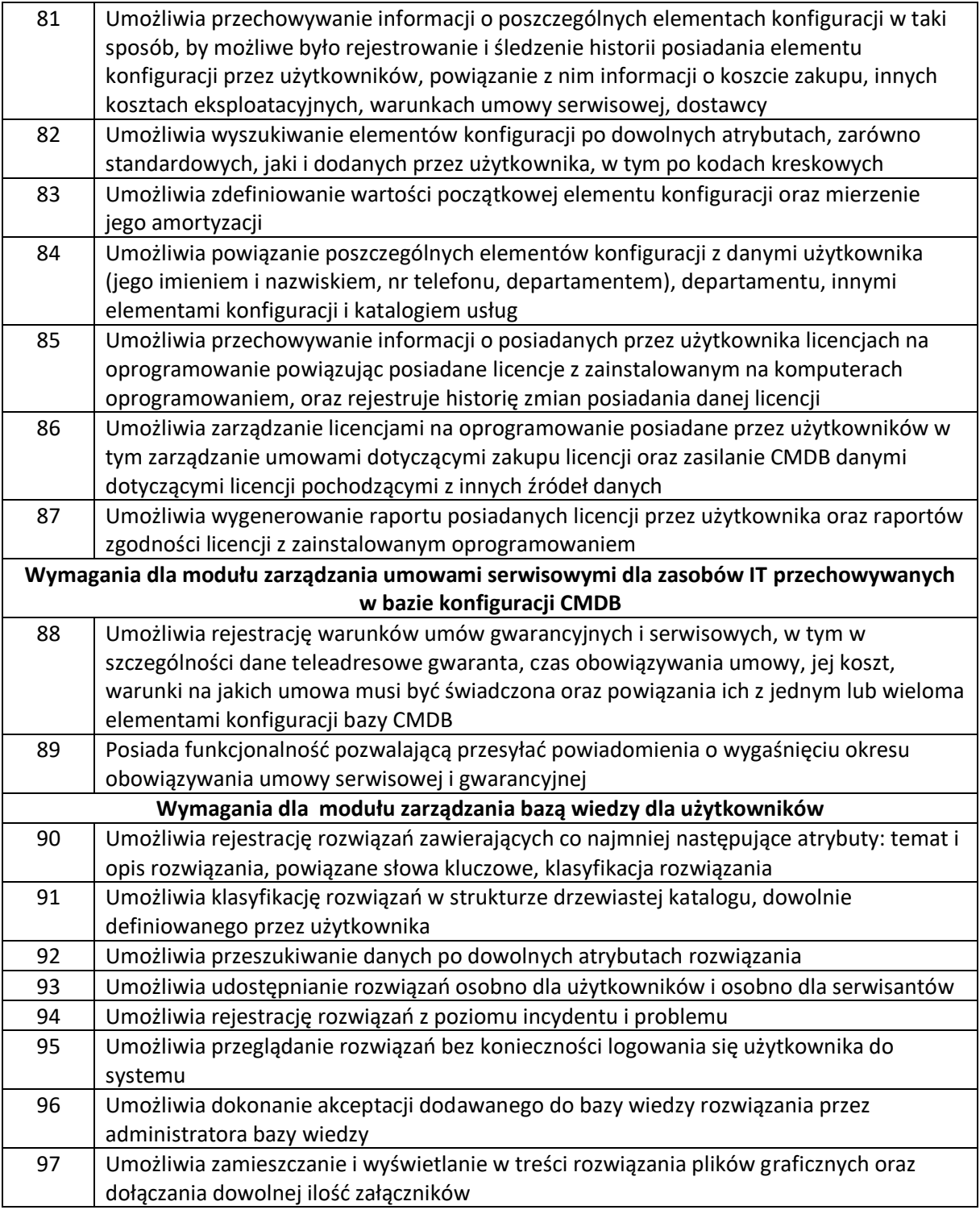

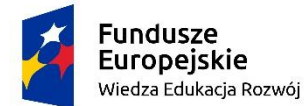

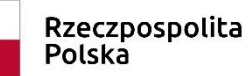

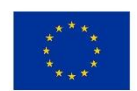

zad. 3 poz. 27 "Zakup systemu wspierającego zarządzanie infrastrukturą IT wraz z modułem zdalnej pomocy (oprogramowanie)"

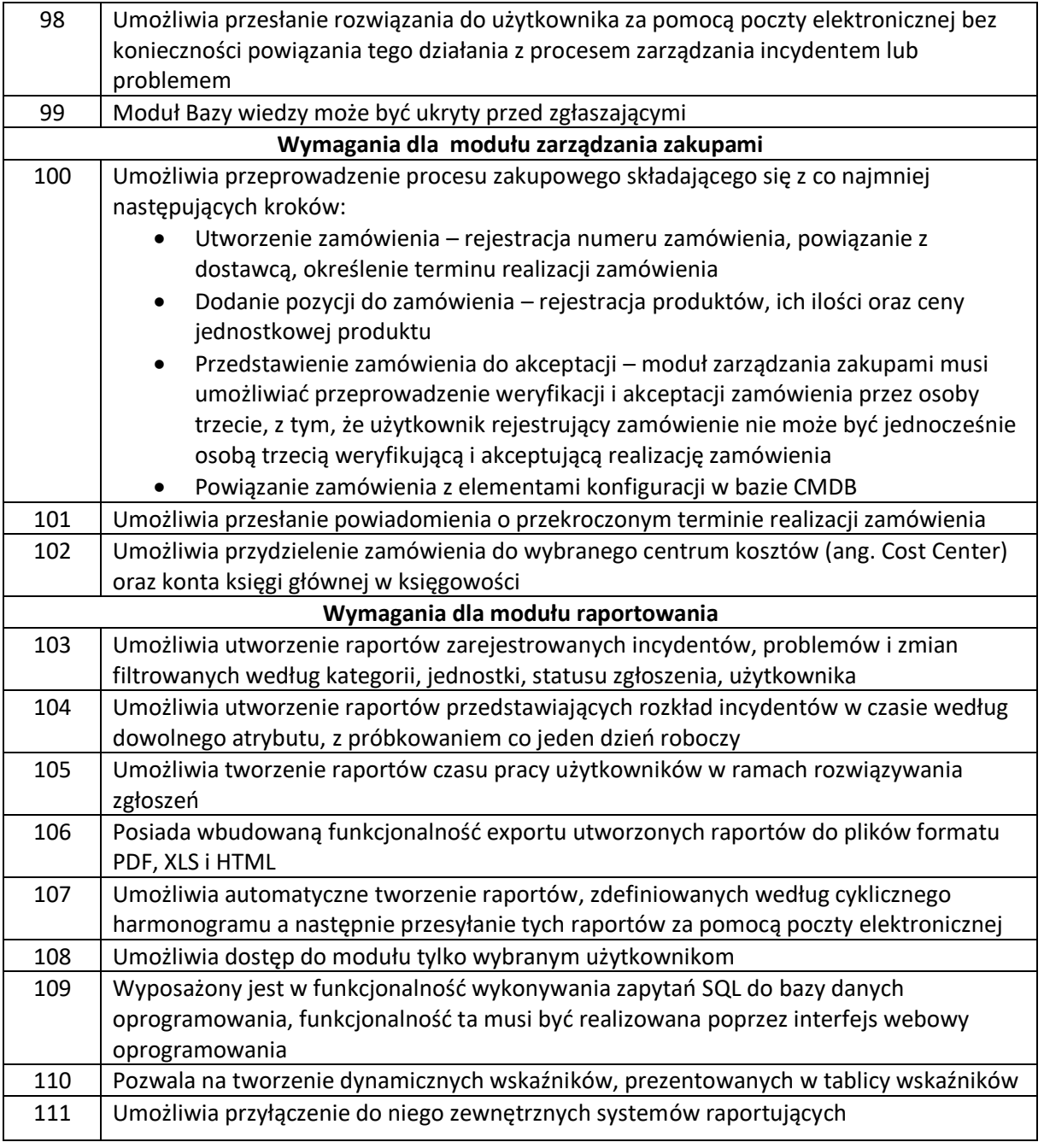

#### **II. Wymagania dla oprogramowania do zarządzania stacjami roboczymi**

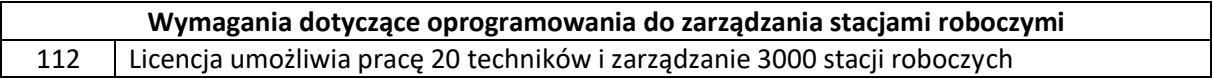

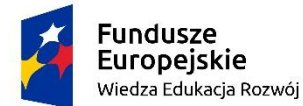

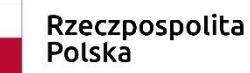

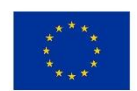

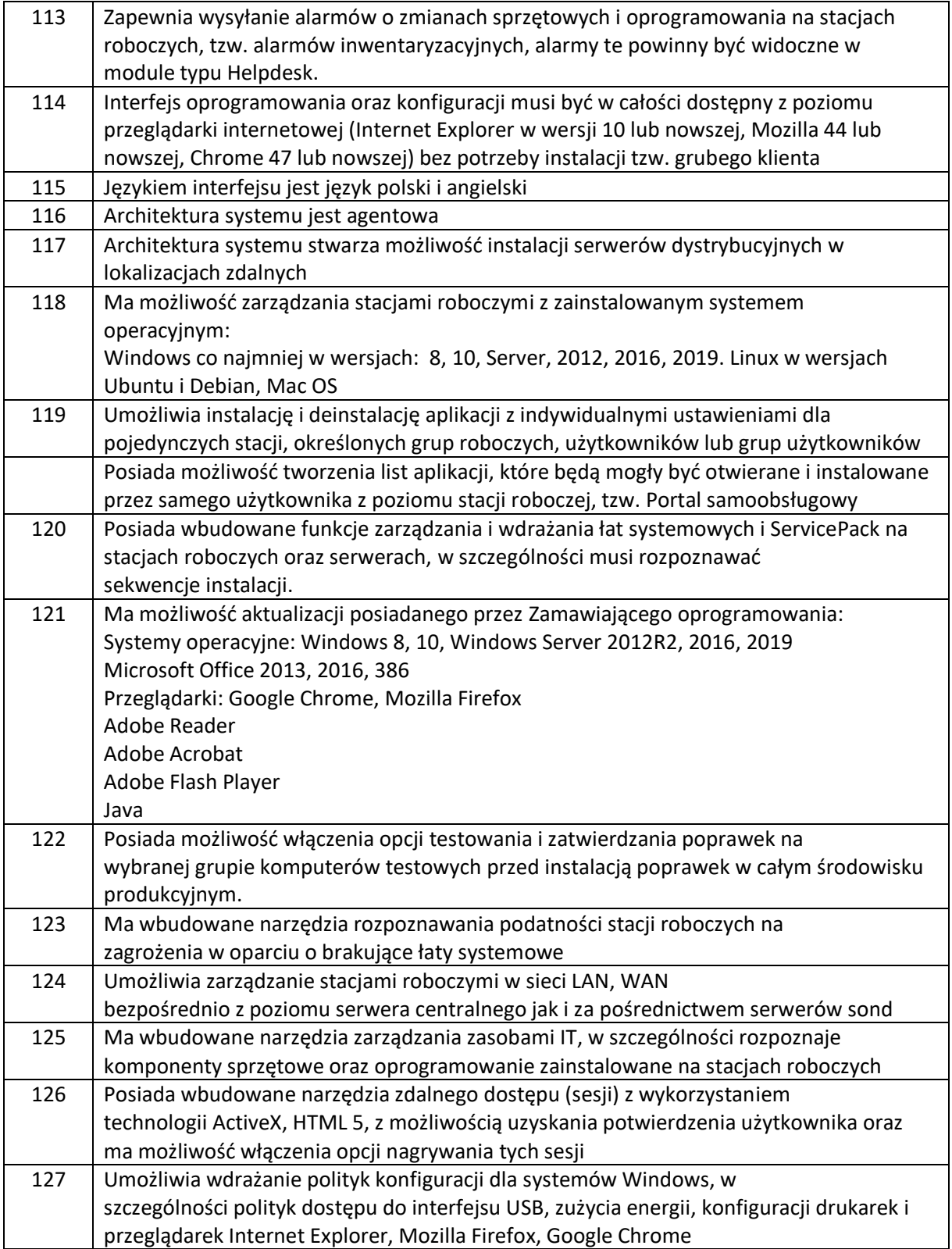

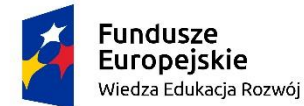

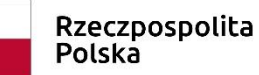

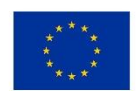

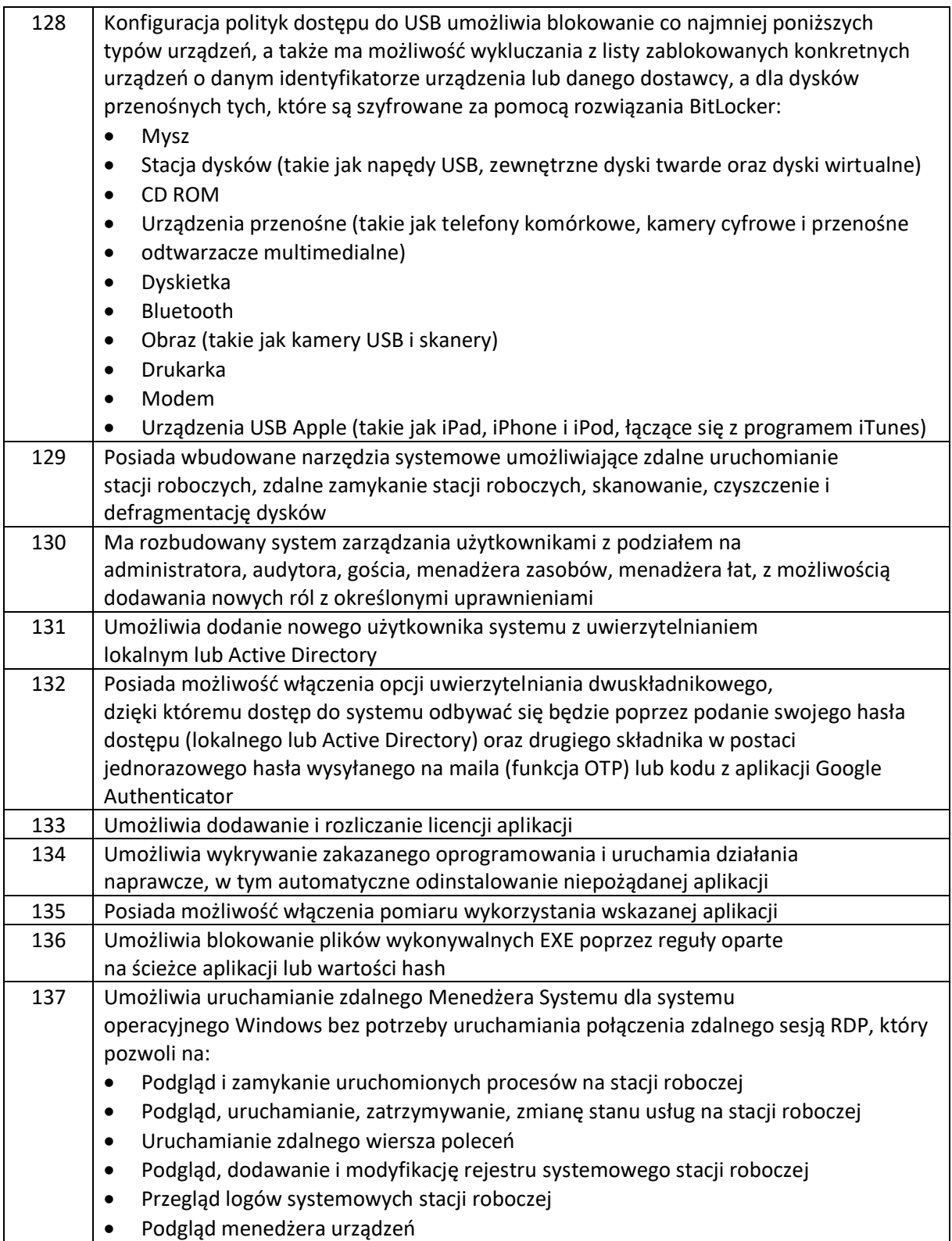

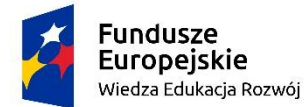

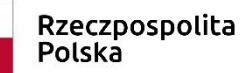

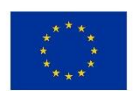

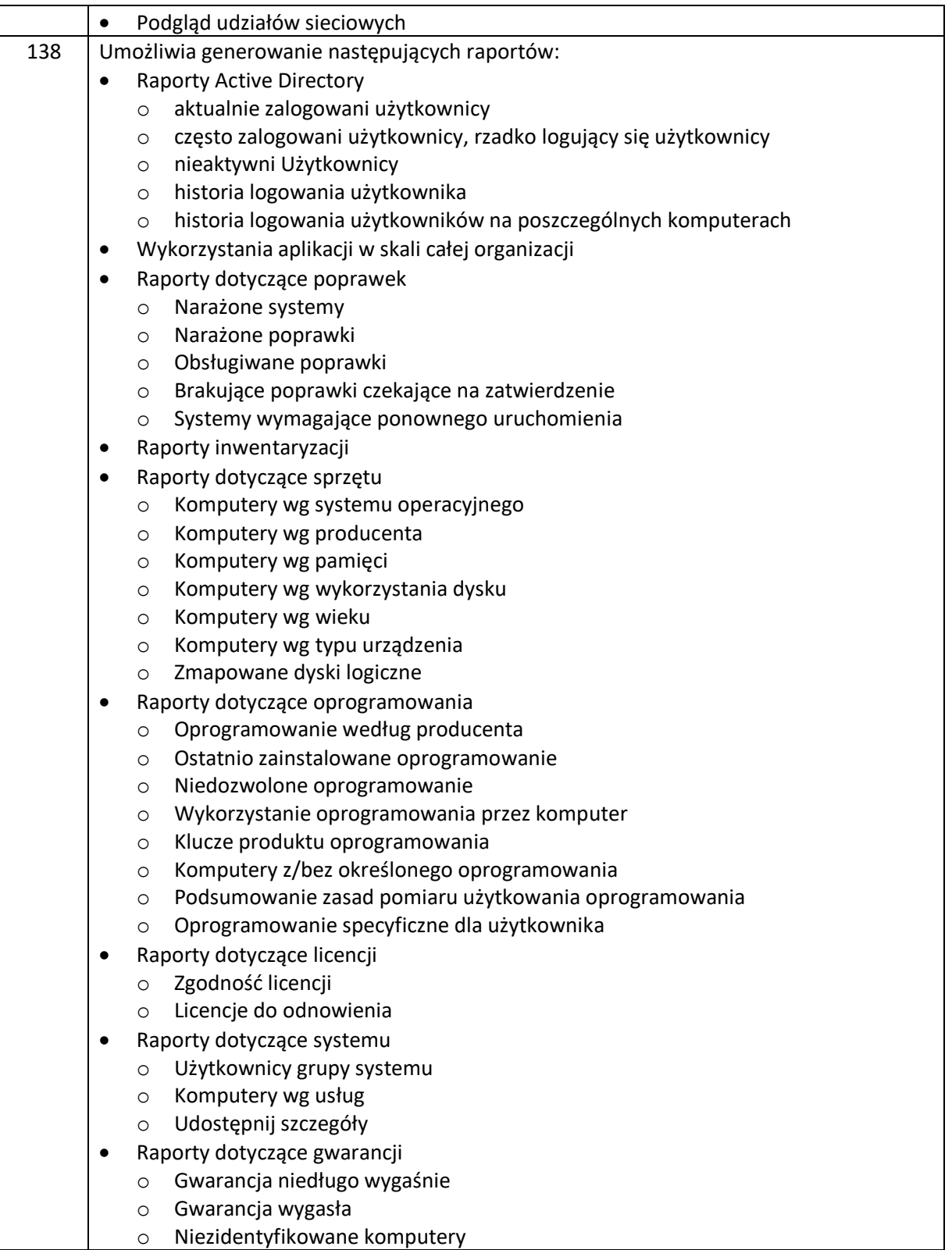

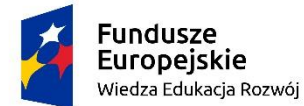

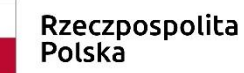

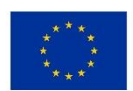

zad. 3 poz. 27 "Zakup systemu wspierającego zarządzanie infrastrukturą IT wraz z modułem zdalnej pomocy (oprogramowanie)"

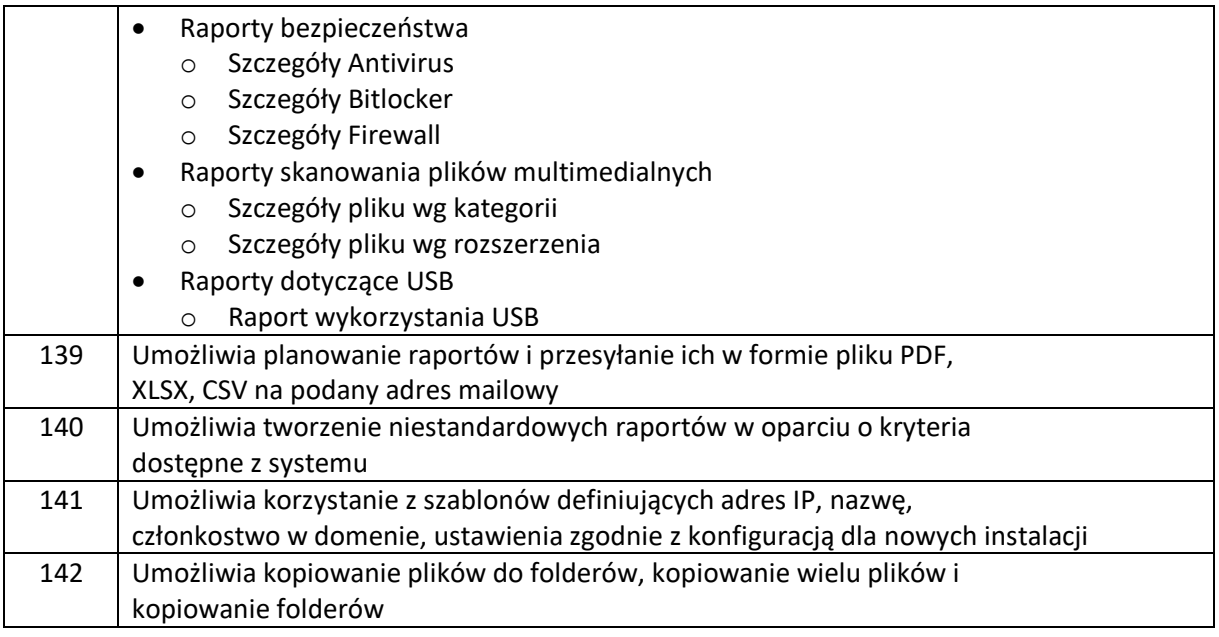

#### **III. Wymagania dotyczące wdrożenia systemu informatycznego i gwarancji**

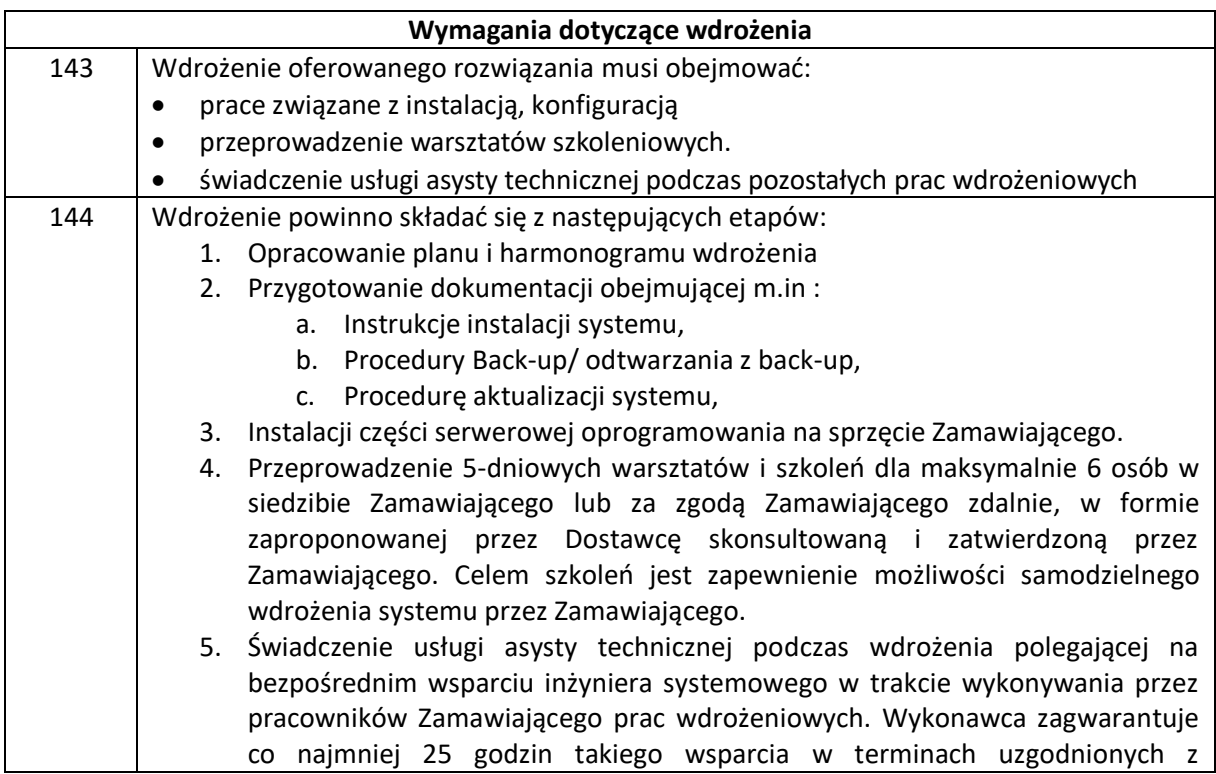

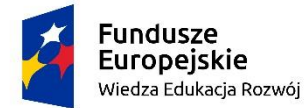

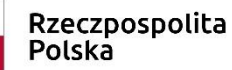

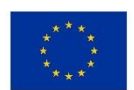

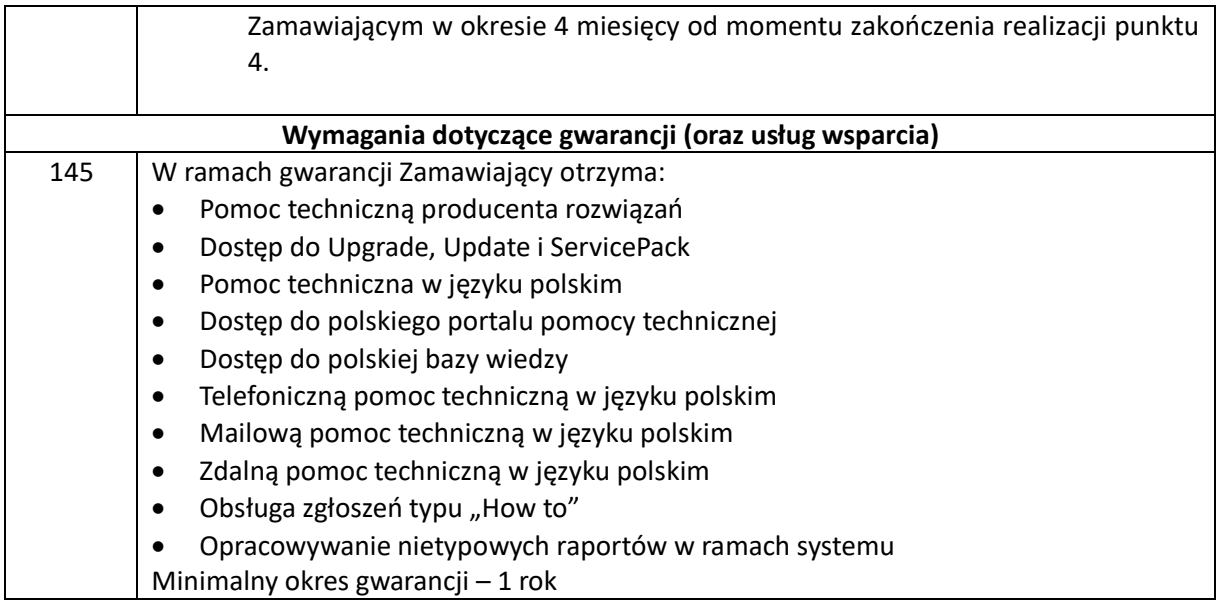